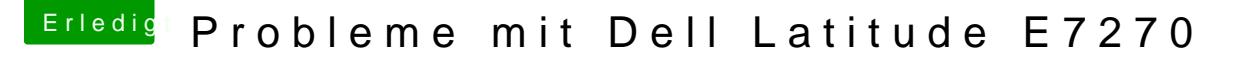

Beitrag von anonymous\_writer vom 14. März 2018, 12:54

Hall@burzlba,um

ist nur so eine Idee von mir und da@iPhoobnleeThrünstohngenau anders herum als be dir, bei gleicher HD-520. Teste doch mal diese EDID Nummer:

Code

1.00ffffffffffff000610f29c000000001a150104B51a0e7802ef059757549227225

[Helligkeit beim Acer Spin 5: viel zu dunke](https://www.hackintosh-forum.de/index.php/Thread/36413-Helligkeit-beim-Acer-Spin-5-viel-zu-dunkel-nicht-einstellbar/?postID=399612#post399612)l, nicht einstellbar